## **Teknisk kvalitetssjekk er nå tilgjengelig!**

Hurra! **Teknisk kvalitetssjekk-verktøyet** er endelig klart for bruk.

[Les hvordan du bruker Teknisk kvalitetssjekk-verktøyet](https://confluence.udir.no/display/SDEPS/Teknisk+kvalitetssjekk)

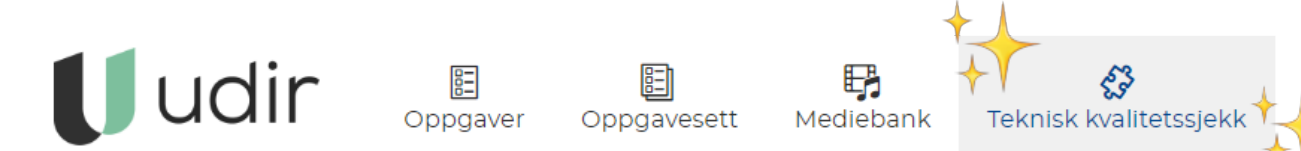

## Hva er teknisk kvalitetssjekk-verktøyet?

Dette verktøyet gir deg muligheten til å kjøre en **automatisk sjekk** på tekniske feil i oppgavesettene dine. Tenk deg trafikklys: grønt, gult eller rødt. Verktøyet gir deg tilbakemeldinger i form av disse fargene, og skal komplementere den manuelle kvalitetssikringen.

## Oppdatering i forfatterverktøyet

Under oppdateringen i dag, 21. februar, vil forfatterverktøyet oppdateres med en ny versjon av dette verktøyet.

## Hva sjekkes av verktøyet?

Her er en oversikt over alt som verktøyet sjekker i nåværende versjon:

- **Filstørrelser**: Sjekker for store filer i de første 5 oppgavene.
- **Overskriftsnivåer**: Ser etter WCAG-brudd og viser alle overskrifter for å avdekke logiske feil.
- **Alternativ tekst**: Sjekker for manglende eller feil alt-tekst.
- **Ledetekst**: Ser etter manglende eller for lang ledetekst.
- **Maxscore**: Sjekker for unaturlig lav verdi som kan indikere manglende fasit.
- **Plagiatkontroll**: Sjekker om plagiatkontroll er satt opp riktig.
- **Avansert skåring**: Ser etter avvik fra standardinnstillinger.
- **Tooltip**: Sjekker at disse er fjernet som de skal.
- **Oppgavetypene Kobling, Flervalg**, **Fritekst**, **Sortering**: Sjekker avvik fra korrekt oppsett.
- **Sjekker avvik for alle egenskaper for oppgavesettet**.

Vi gleder oss til å se hvordan verktøyet blir tatt i bruk, og vi håper det vil gjøre oppgaveutviklingen enda bedre for deg!

Har du spørsmål eller trenger hjelp? Ta kontakt med oss på epshjelp.udir.no.